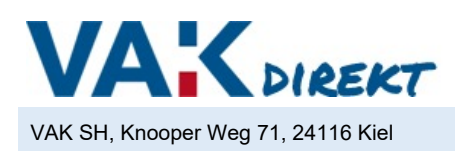

# **Versorgungsausgleichskasse**

der Kommunalverbände in Schleswig-Holstein

z.Hd. **VAK***direkt***-Service** Knooper Weg 71

24116 Kiel

# **VAK***direkt* **- Antrag auf Zulassung für den/die Bereich/e innerhalb der VAK:**

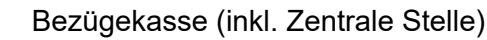

- $\Box$  Zentrale Stelle
- VAK Finanzen
- $\Box$  Stellenbewertung

□ Personalverwaltung (Dienstleistung der

VAK - Kommunales Personalmanagement)

 $\Box$  Team Aktivbetreuung

Team Umlage / Mitgliederservice

VAK Team Personal

 $\Box$  BEM

 $\Box$  Beihilfekasse

Hiermit beantragen wir, für die unter den persönlichen Angaben aufgeführte Person, die Zulassung zur Nutzung des Mitgliederportals VAKdirekt als:

### bitte auswählen

- **Melder/-in:** Erstellen und Übermitteln von Meldungen (Standardrolle für Sachbearbeitung) / Vorgesetzter zur
- finalen Übermittlung einer Stellenbewertung **Melder/-in in Ausbildung:** wie Melder/-in, aber ohne Übermittlungsmöglichkeit / Meldung einer Stellenbewertung • **Melder/-in u. Mitgliedsmanager/-in:** wie Melder/-in, mit der zusätzlichen Möglichkeit der De-/Aktivierung von
- weiteren dem Mitglied zugewiesenen Meldern/-innen **Melder/-in u. Mitgliedsmanager/-in PLUS:** wie Melder/-in u. Mitgliedsmanager, mit der zusätzlichen Möglichkeit die Meldungen der Kollegen/-innen einsehen zu können • **Mitglied Zentrale Stelle**
- 
- **Mitglied BEM**

Nachfolgend übermitteln wir die notwendigen Anmeldeinformationen für die Erstellung des Zugangs:

# **Persönliche Angaben**

Vorname Nachname Abteilung pers. E-Mail (kein Funktionspostfach)

Telefon

# **Mitgliederangaben**

Name **Straße** PLZ, Ort Homepage Funktionspostfach (E-Mail) IP-Adresse (siehe Anlage Information zur IP-Adressprüfung)

Freischaltung der "Meine Dokumente" - Funktionalität zum Datenaustausch: bitte auswählen

Die Nutzungsbedingungen (Link: [https://www.vakdirekt.de/vakdirekt/nutzungsbedingungen.pdf\)](https://www.vakdirekt.de/vakdirekt/nutzungsbedingungen.pdf) haben wir zur Kenntnis genommen. Mit unserer Unterschrift und dem Stempel/ Dienstsiegel stimmen wir den Nutzungsbedingungen des Mitgliederportals VAKdirekt zu und beantragen die Zulassung, der oben genannten Person, zur Nutzung des Mitgliederportals VAKdirekt. \_\_\_\_\_\_\_\_\_\_\_\_\_\_\_\_\_\_\_\_\_\_\_\_\_\_\_\_\_\_\_\_\_\_\_\_\_\_\_\_ Ort, Datum \_\_\_\_\_\_\_\_\_\_\_\_\_\_\_\_\_\_\_\_\_\_\_\_\_\_\_\_\_\_\_\_\_\_\_\_\_\_\_\_\_\_\_\_\_\_\_\_\_\_ Unterschrift und Stempel/Dienstsiegel Verwaltungsleitung o.Ä. Die Nutzungsbedingungen (Link: [https://www.vakdirekt.de/vakdirekt/nutzungsbedingungen.pdf\)](https://www.vakdirekt.de/vakdirekt/nutzungsbedingungen.pdf) habe ich zur Kenntnis genommen. Mit meiner Unterschrift stimme ich den Nutzungsbedingungen des Mitgliederportals VAKdirekt zu und werde diese bei der Nutzung des Mitgliederportals VAKdirekt einhalten. \_\_\_\_\_\_\_\_\_\_\_\_\_\_\_\_\_\_\_\_\_\_\_\_\_\_\_\_\_\_\_\_\_ Ort, Datum \_\_\_\_\_\_\_\_\_\_\_\_\_\_\_\_\_\_\_\_\_\_\_\_\_\_\_\_\_\_\_\_\_\_\_\_\_\_\_\_\_\_\_\_\_\_\_\_\_\_ Unterschrift der Mitarbeiter/in (im Antrag als Person bezeichnet)

Bitte senden Sie dieses Schreiben vollständig ausgefüllt und unterschrieben per E-Mail zurück. Bei Fragen wenden Sie sich gern an Frau Trost unter der Telefonnummer 0431/5701-128 oder per E-Mail an vakdirekt@vak-sh.de. Nach Erhalt Ihres Antrags werden Ihnen die Zugangsdaten zur erstmaligen Anmeldung in **VAK***direkt* per E-Mail übermittelt.